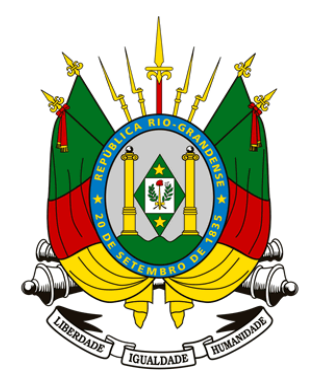

**ESTADO DO RIO GRANDE DO SUL SECRETARIA DO PLANEJAMENTO E DESENVOLVIMENTO REGIONAL**

# **OFICINA COM AS ESTATAIS PLOA 2016**

**DEPARTAMENTO DE ORÇAMENTO E FINANÇAS - DOF 23/JULHO/2015**

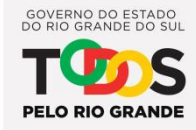

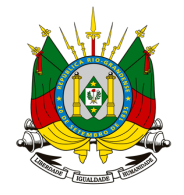

- **PADRONIZAR PROCEDIMENTOS NA ELABORAÇÃO DA PLOA 2016**
- Vinculação dos Programa e Ações do PPA com os Instrumentos de Programação
- Aproveitamento dos produtos e regionalização do PPA
- Segregação das Despesas de Custeio e Investimentos
- **APRESENTAR AS NOVIDADES PARA A PLOA 2016**
- Atualização do Demonstrativo do Fluxo das Estatais DFE (Agregados Estatais)
- Elaboração do Plano de Contas
- Regionalização (modalidade Região Funcional)
- **DEMONSTRAR AS ETAPAS DA ELABORAÇÃO DO ORÇAMENTO**
- Preenchimento das abas Instrumento de Programação e Institucional
- **APRESENTAR O MANUAL**
- Atualização do Manual Técnico do Orçamento para as Empresas Estatais

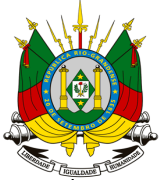

#### PLANEJAMENTO DAS ESTATAIS – COMPATIBILIDADE PPA X LOA

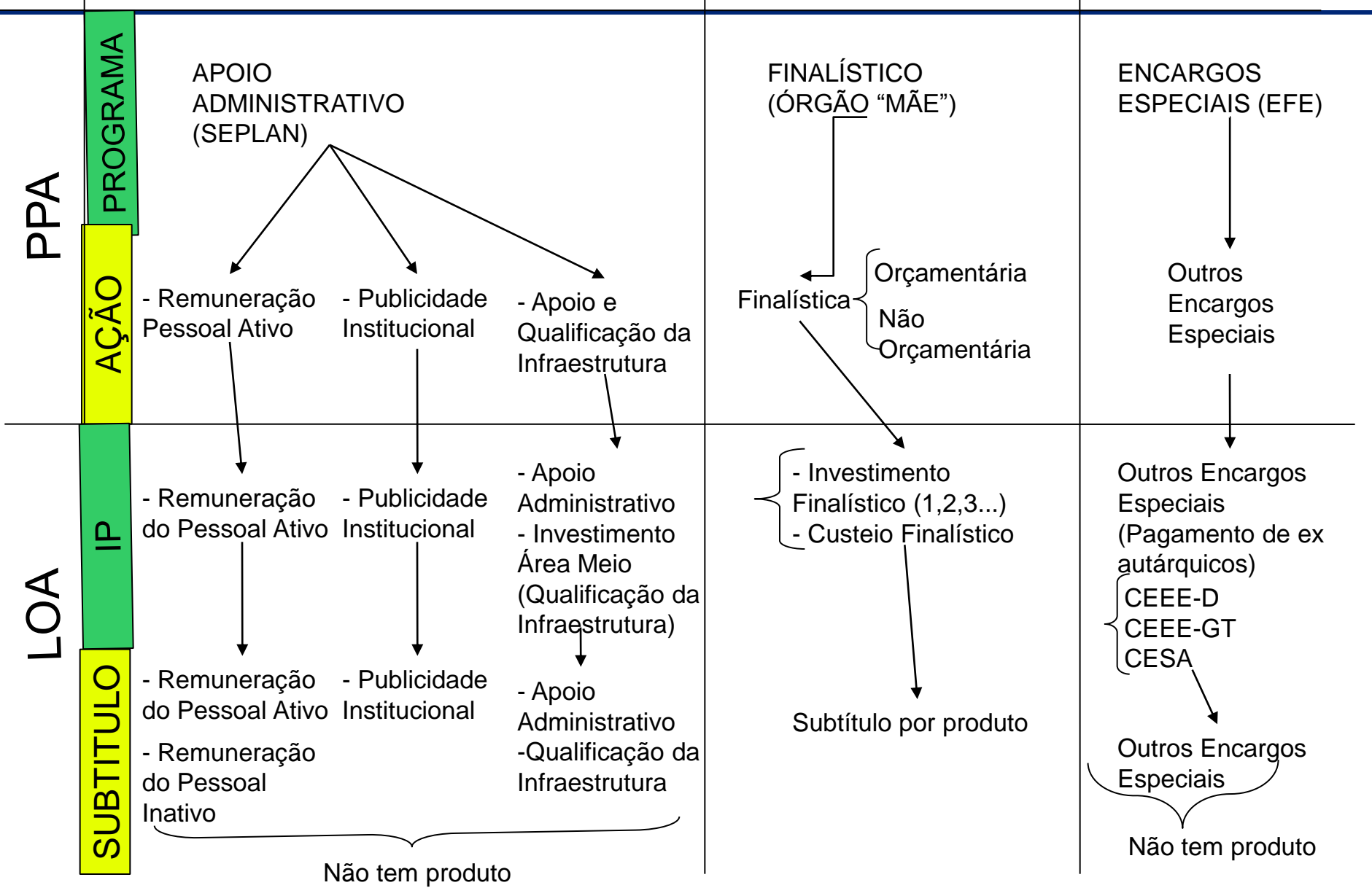

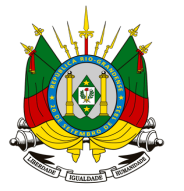

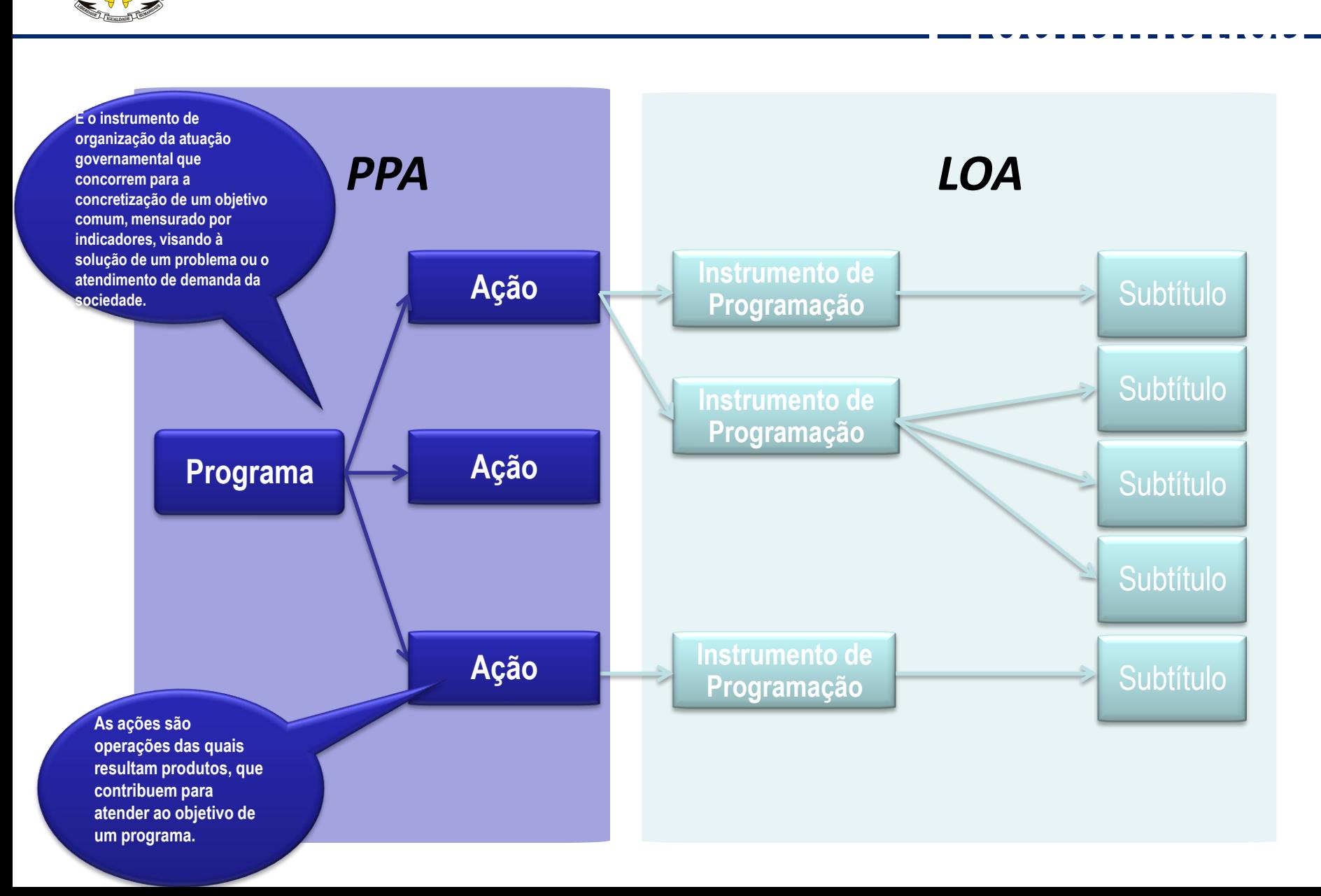

![](_page_4_Picture_0.jpeg)

**DESMEMBRAMENTO DOS INSTRUMENTOS DE PROGRAMAÇÃO DAS ESTATAIS**

**INVESTIMENTOS (PROJETOS)**

- **INVESTIMENTOS FINALÍSTICOS (PROJETOS FINALÍSTICOS)**
- **[INVESTIMENTOS ÁREA MEIO \(QUALIFICAÇÃO DA INFRAESTRUTURA\)](//seplagpaefs01/dados$/departamental/do/DGO/EMPRESAS ESTATAIS/Orçamento 2014/DESMEMBRAMENTO ESTATAIS.doc) Novidade**

**CUSTEIO (ATIVIDADES)**

- **[REMUNERAÇÃO DO PESSOAL ATIVO](//seplagpaefs01/dados$/departamental/do/DGO/EMPRESAS ESTATAIS/Orçamento 2014/DESMEMBRAMENTO ESTATAIS.doc)**
- **[PUBLICIDADE INSTITUCIONAL](//seplagpaefs01/dados$/departamental/do/DGO/EMPRESAS ESTATAIS/Orçamento 2014/DESMEMBRAMENTO ESTATAIS.doc)**
- **[APOIO ADMINISTRATIVO](//seplagpaefs01/dados$/departamental/do/DGO/EMPRESAS ESTATAIS/Orçamento 2014/DESMEMBRAMENTO ESTATAIS.doc)**

ENCARGOS (OPERAÇÕES ESPECIAIS)

[OUTROS ENCARGOS ESPECIAIS](//seplagpaefs01/dados$/departamental/do/DGO/EMPRESAS ESTATAIS/Orçamento 2014/DESMEMBRAMENTO ESTATAIS.doc) (CEEE-D; CEEE-GT e CESA)

![](_page_5_Picture_0.jpeg)

#### **Estrutura das Despesas ligadas ao PROGRAMA DE APOIO ADMINISTRATIVO do PPA**

**As** *ações de suporte administrativo* **podem ser organizadas em três Atividades padronizadas, e 1 projeto ligado ao "Programa de Apoio Administrativo" do PPA, que é estruturado para conter ações de todos os órgãos/estatais da Administração Estadual:**

- I. "Apoio administrativo SIGLA DA ESTATAL": destina-se a comportar as despesas que não podem ser diretamente apropriados nos programas finalísticos, *excetuadas as despesas relacionadas a pessoal e encargos sociais e a publicidade legal e institucional*.
- II. "Remuneração de pessoal SIGLA DA ESTATAL": destina-se a receber a programação de dispêndio com a folha de pagamento e com os encargos sociais.
- III. "Publicidade legal e institucional SIGLA DA ESTATAL": destina-se a receber a programação do dispêndio com toda a publicidade do órgão.
- > IV "Investimento de Área meio": Investimentos para aquisição de bens que se destinem à manutenção das atividades da empresa (qualificação da infraestrutura) tais como: sistema de Tecnologia da Informação, máquinas, equipamentos, móveis, veículos, softwares, edificações, terrenos, obras, etc.

![](_page_6_Picture_0.jpeg)

### **Estrutura dos Investimentos das Estatais:**

**As** *ações de INVESTIMENTOS devem se dar através de Projetos ligados às Ações vinculadas aos Programas Finalísticos e de Apoio às políticas públicas Serviços ao Estado.*

- *Observar os Produtos estabelecidos no PPA;*
- *Observar as metas físicas;*
- *Observar Regionalização.*

![](_page_7_Picture_0.jpeg)

#### **PRINCIPAIS MOTIVOS:**

- **DEMONSTRATIVO DESATUALIZADO (ELABORADO HÁ MAIS DE 15 ANOS);**
- **DIFICULDADE DE ENTENDIMENTO POR PARTE DOS ÓRGÃOS SETORIAIS;**
- **FALTA DE PADRONIZAÇÃO NA FORMA DE ORÇAR.**

#### **VANTAGENS:**

- **APROXIMAÇÃO COM OS MODELOS DE DEMONSTRATIVOS DAS EMPRESAS ESTATAIS DA UNIÃO;**
- **DEMONSTRATIVO "AMIGÁVEL" MAIS PRÓXIMO DO CONCEITO DE FLUXO DE CAIXA DAS EMPRESAS REGIDAS PELA LEI DAS S/A;**
- **PADRONIZAÇÃO DA FORMA DE ORÇAR (UTILIZAÇÃO DO PLANO DE CONTAS);**
- **INFORMAÇÃO MAIS COMPREENSÍVEL AO CIDADÃO (TRANSPARÊNCIA).**

![](_page_8_Picture_0.jpeg)

- **REALIZAR MELHORIAS NO DEMONSTRATIVO DO FLUXO DAS ESTATAIS**
- **Definição de um grupo de trabalho (equipe do DOF/SEPLAN)**
- **1ª REUNIÃO: 27/04/2015 (CEEE, CORSAN, SULGÁS, BANRISUL e vinculadas;**
- **Apresentação de uma proposta de um novo modelo do DFE para as estatais;**
- **Prazo para sugestões/considerações dos órgãos setoriais (até 11/05);**
- **Análise das proposições pela equipe do DOF/SEPLAN.**
- **2ª REUNIÃO: 18/05/2015**
- **Apresentação do modelo do DFE após considerações;**
- **Realização de Ajustes;**
- **Validação do modelo com os órgãos.**

![](_page_9_Picture_1.jpeg)

![](_page_10_Picture_0.jpeg)

- **ETAPA 1 – OFÍCIO ÀS ESTATAIS**
- **ETAPA 2 – CADASTRO DOS OPERADORES**
- **ETAPA 3 – OFICINA DO ORÇAMENTO**
- **ETAPA 4 – LIBERAÇÃO DO SEO**
- **ETAPA 5 – PREENCHIMENTO DO SEO**
- **ETAPA 6 – CONFERÊNCIA FINAL**

![](_page_11_Picture_0.jpeg)

 **A Secretaria do Planejamento, através de Ofício encaminhado pelo Gabinete do Secretário, solicita às Secretarias de Estado que entrem em contato com as suas vinculadas, inclusive as Empresas Estatais para a indicação de técnicos (operadores e coordenador) que irão inserir a Proposta Orçamentária no Sistema de Elaboração Orçamentária - SEO.**

#### **A função dos técnicos será:**

**Operadores: realizar os lançamentos dos dados relativos ao orçamento da empresa no SEO;**

**Coordenador: distribuir a atividade de lançamento entre o(s) operador (es) conforme necessidade da empresa, bem como revisar e validar as informações lançadas no SEO;**

**Ambos participam de treinamento/oficinas realizadas pela Secretaria do Planejamento.**

![](_page_12_Picture_0.jpeg)

#### **2.1 Resposta ao Ofício:**

 **As empresas estatais responderão o Ofício contendo as seguintes informações sobre os técnicos: Nome; Identidade funcional; Telefone e ramal para contato; Endereço eletrônico – e-mail.**

#### **2.2 Cadastro dos operadores no SOE web:**

- **Os operadores das estatais deverão contatar os responsáveis pelo Sistema Operacional Estendido -** *SOE Web* **em sua empresa para verificar se existe cadastro/senha e se o mesmo está atualizado para posterior cadastro dos operadores no SEO.**
- **2.3 Cadastro dos operadores no SEO:**
- **O cadastro dos operadores no Sistema de Elaboração do Orçamento – SEO será realizado pelo DOF/SEPLAN, com base nas informações contidas no Ofício ou email encaminhado.**

![](_page_13_Picture_0.jpeg)

- **Será realizada oficina para orientação, em data preestabelecida, com os técnicos indicados pelas empresas estatais visando esclarecer os procedimentos para inserção de dados da proposta orçamentária no SEO, bem como apresentação dos módulos a serem utilizados.**
- **Será informado o nome, email e o número telefônico dos setorialistas da SEPLAN responsáveis pelo acompanhamento das estatais e apoio no caso de dúvidas quanto ao preenchimento e manuseio do SEO.**
- **Será estabelecido um cronograma das atividades com prazo para conclusão e fechamento do Sistema.**

![](_page_14_Picture_0.jpeg)

## **Será informado ao coordenador (ou técnico) de cada estatal, através de ligação telefônica e e-mail, que o SEO está liberado para preenchimento, reforçando também o prazo limite para a inserção dos dados no Sistema.**

![](_page_15_Picture_0.jpeg)

- **5.1 Preenchimento da aba - Elaboração da Proposta/Funcional Programática/Instrumento de Programação:**
- **5.2 Preenchimento da aba - Elaboração da Proposta/Institucional:**
	- **Prazo de execução: 29/07 à 14/08/15**
		- *<http://seo.reders/apl/seo/>*

![](_page_16_Picture_0.jpeg)

#### **5.1 Preenchimento da aba - Funcional Programática/Instrumento de Programação**:

![](_page_16_Picture_11.jpeg)

![](_page_17_Picture_0.jpeg)

### **5.1 Preenchimeto da aba - Funcional Programática/Instrumento de Programação**:

![](_page_17_Picture_11.jpeg)

![](_page_18_Picture_0.jpeg)

### **5.1 Preenchimento da aba - Funcional Programática**:

![](_page_18_Picture_8.jpeg)

![](_page_19_Picture_0.jpeg)

#### **TIPOS DE INSTRUMENTOS DE PROGRAMAÇÃO:**

- **Projeto, um instrumento de programação para alcançar o objetivo de um programa, envolvendo um conjunto de operações, limitadas no tempo, das quais resulta um produto que concorre para a expansão ou o aperfeiçoamento da ação de governo;**
- **Atividade, um instrumento de programação para alcançar o objetivo de um programa, envolvendo um conjunto de operações que se realizam de modo contínuo e permanente, das quais resulta um produto necessário à manutenção da ação de governo;**
- **Operações Especiais, as despesas que não contribuem para a manutenção das ações de governo, das quais não resulta um produto, e não geram contraprestação direta sob a forma de bens ou serviços.**

![](_page_20_Picture_0.jpeg)

- **Redação dos "Instrumentos de Programação"** 
	- Nome do projeto/atividade/operação especial
		- **máximo 80 caracteres**
	- Nome reduzido
		- **máximo 25 caracteres**
		- deve refletir o objetivo do projeto/atividade/op esp.
		- observar a falta de sentido do nome reduzido
		- atentar para as palavras-chave do nome

**OBS: Espaços também são caracteres.**

![](_page_21_Picture_0.jpeg)

### **Subtítulos:**

**Apoio Administrativo (Custeio) dividido em quantos subtítulos for necessário: Obs: não haverá subtítulo para qualificação da Infraestrutura (Investimento) que possuirá IP específico.**

 **Incluir produtos apenas nos subtítulos dos Instrumentos de Programação vinculados a Programas Finalísticos.**

![](_page_22_Picture_0.jpeg)

![](_page_22_Picture_8.jpeg)

![](_page_23_Picture_0.jpeg)

![](_page_23_Picture_8.jpeg)

![](_page_24_Picture_0.jpeg)

![](_page_24_Picture_8.jpeg)

![](_page_25_Picture_0.jpeg)

![](_page_25_Figure_2.jpeg)

![](_page_26_Picture_0.jpeg)

![](_page_26_Picture_8.jpeg)

![](_page_27_Picture_0.jpeg)

- **Geração de relatórios para verificar divergências ou erros na elaboração do orçamento:**
- **RSEO848 Relatório de Divergências (Relatórios de Trabalho)**
- **RSEO886 Demonstrativo dos Investimentos das Empresas Estatais por Área**
- **RSEO888 Agregado das Empresas Estatais do Setor Produtivo/Financeiro - Trimestral e Anual**
- **RSEO895 Orçamento das Empresas Estatais**
- **O valor total, somados os investimentos e o custeio deverá ser o somatório das despesas (dispêndios) do menu "Agregados Estatais".**
- **Caso não ocorram divergências, a Proposta Orçamentária estará finalizada, devendo ser comunicado ao setorialista das Estatais da SEPLAN**

![](_page_28_Picture_0.jpeg)

## **MANUAL TÉCNICO DO ORÇAMENTO**

■ Botão de "ajuda" no SEO.

![](_page_29_Picture_0.jpeg)

- Fabiano Schwanck Fone 3288.1523 Email [fabiano-schwanck@seplan.rs.gov.br](mailto:fabiano-schwanck@seplan.rs.gov.br) BANRISUL e controladas ; PROCERGS e CORAG
- Andrei Nunes Fone 3288.1510 Email andrei-nune[s@seplan.rs.gov.br](mailto:claudia-pozzo@seplag.rs.gov.br) EGR e CORSAN
- Paulo Telles Fone 3288.1521 Email paulo-telles[@seplan.rs.gov.br](mailto:claudia-pozzo@seplag.rs.gov.br) CEEE; SULGÁS; CRM
- José Maia Fone 3288.1525 Email [jose-maia@seplan.rs.gov.br](mailto:jose-maia@seplan.rs.gov.br) CESA e CEASA
- Robson Ferreira Fone 3288.1530 Email [robson-ferreira@seplan.rs.gov.br](mailto:robson-ferreira@seplan.rs.gov.br) BADESUL

![](_page_30_Picture_0.jpeg)

## **OBRIGADO!**

#### **DEPARTAMENTO DE ORÇAMENTO E FINANÇAS/SEPLAN**